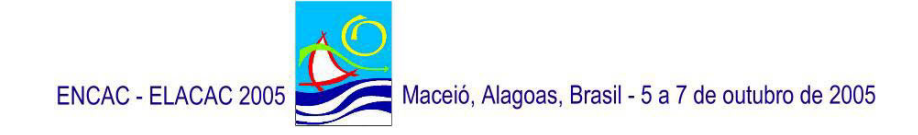

# **VALIDAÇÃO DO PROGRAMA TROPLUX**

**Ricardo Cabús** 

Prof. UFAL, Eng. Civil, Dr. em Arquitetura. Universidade Federal de Alagoas - UFAL, GRILU, Centro de Tecnologia, Campus AC Simões, Cidade Universitária, 57072-970, Maceió-AL. 82-3214-1311. e-mail: r.cabus@gmail.com

### **RESUMO**

Este artigo apresenta o processo de validação do programa TropLux, um programa que se propõe a simular o desempenho da iluminação natural, com particular atenção para as características climáticas e arquitetônicas das regiões tropicais. Sua metodologia é baseada nos conceitos do método Monte Carlo, raio traçado e coeficientes de luz natural. A validação do código foi feita considerando os erros estocástico e determinístico. Primeiro é avaliada a dispersão dos resultados devido ao método Monte Carlo e uma rotina é proposta para melhorar o desempenho. Em seguida avalia o erro sistemático proveniente de falhas ou limitações na técnica escolhida. Isto foi feito através de comparação com três abordagens diferentes: métodos simplificados, uso de programa já reconhecido e através de dados reais. Além disso, a viabilidade do método foi testada computando o tempo gasto para uma situação padrão. O programa mostrou-se uma ferramenta competente para pesquisas em iluminação natural.

## **ABSTRACT**

This paper introduces the validation of the TropLux software. The program was developed based on the intention of simulating daylight performance in a typical tropical environment. Its methodology is derived from the concepts of the Monte Carlo method, ray tracing and daylight coefficients. The code validation was carried out by assessing the stochastic and the deterministic error. First evaluates the scattering of results due to Monte Carlo method and a procedure is suggested to improve performance. Second appraises the systematic error due to bugs or limitation on the chosen techniques. It uses three different approaches: simplified methods, recognised lighting software, and real data. In addition, the feasibility of the method was tested assessing the time expended for a regular situation. The program has been shown as a suitable research daylighting tool.

## **1. INTRODUÇÃO**

A desenvolvimento da indústria de computadores pessoais a partir dos anos 80 do século passado e a conseqüente disseminação de programas de simulação computacional na área do ambiente construído tornou possível o aumento da quantidade e qualidade das pesquisas na área.

Neste contexto a evolução dos programas da área de iluminação ocorreu em paralelo à da computação gráfica. Métodos da radiosidade (GORAL et al., 1984; ASHDOWN, 1994) e do raio traçado (GLASSNER, 1989; SHIRLEY, 2000; WATT, 2000), aliado a uma abordagem estatística avançada, o Método Monte Carlo (TREGENZA, 1983; STANGER, 1984; HAJI-SHEIKH, 1988), passaram a fazer parte da rotina de uma parcela de pesquisadores e estudantes em vários continentes.

No entanto cada uma das abordagens disponíveis apresenta pontos positivos e negativos e a escolha do método passa a ser uma questão de otimização dos recursos disponíveis em função dos objetivos a serem atingidos. Em trabalho anterior do autor (CABÚS, 2002), essa questão é analisada em relação à iluminação natural nos trópicos. Devido, dentre outros aspectos, à necessidade de abordar geometrias complexas e céus com variada distribuição de luminâncias, é sugerida a adoção de uma metodologia baseada no métodos do raio traçado com abordagem Monte Carlo, aliado ao conceito de coeficientes de luz natural (TREGENZA e WATERS, 1983). Essas foram as premissas do programa TropLux (CABÚS, 2005).

## **2. VISÃO GERAL DO PROGRAMA**

O TropLux foi desenvolvido em linguagem Matlab e é composto por cinco módulos: Entrada (Input), Configuração (Set up), Processamento (Run), Saída (Output) e Utilitário (Utility). Como o programa foi desenvolvido em inglês, e até o momento não há uma versão bilíngüe disponível, as telas e gráficos serão apresentadas com legendas em inglês, como a Figura 1 que mostra uma tela de menu do programa.

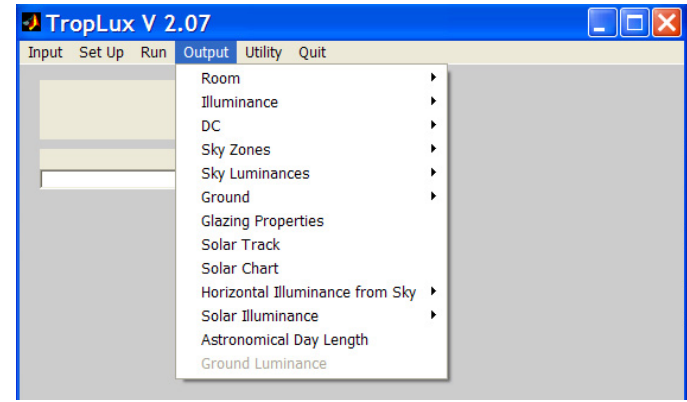

#### **Figura 1 – Tela do Programa TropLux, mostrando as opções de saída disponíveis na versão 2.07**

Dentre outras características, o programa permite processar arquitetura com geometria complexa; distribuições de luminância de céu configuráveis pelo usuário, bem como as padronizadas pela CIE e IES; e iluminância separada para contribuição solar e de céu em até 12 componentes, em função da trajetória da luz entre a fonte e o alvo, conforme Tabela 1.

Além disso, o TropLux trata superfícies difusas, especulares e mistas, bem como opacas, transparentes e translúcidas. Outra característica singular do TropLux é a possibilidade de cadastrar o solo com refletâncias variando em função da posição. São oferecidas três possibilidades de subdivisão do solo. As obstruções externas também são configuráveis da mesma forma que a sala pesquisada.

| Ordem | Descrição da Componente                 | fonte de luz |
|-------|-----------------------------------------|--------------|
|       | Direta                                  | Céu          |
| 2     | Refletida internamente (apenas)         | Céu          |
| 3     | Refletida internamente e no solo        | Céu          |
| 4     | Refletida internamente e nas obstruções | Céu          |
| 5     | Refletida nas obstruções (apenas)       | Céu          |
| 6     | Refletida no solo (apenas)              | Céu          |
| 7     | Direta                                  | Sol          |
| 8     | Refletida internamente (apenas)         | Sol          |
| 9     | Refletida internamente e no solo        | Sol          |
| 10    | Refletida internamente e nas obstruções | Sol          |
| 11    | Refletida nas obstruções (apenas)       | Sol          |
| 12    | Refletida no solo (apenas)              | Sol          |

**Tabela 1 – Componentes da Iluminância no TropLux** 

## **3. VALIDAÇÃO**

A validação do TropLux foi feita em três estágios: dois relativos ao erro – para comprovar a credibilidade dos seus resultados – e um ligado ao tempo gasto em processamento padrão, para avaliar sua viabilidade. Primeiramente a Seção 3.1 calcula o erro estocástico originado pelo método Monte Carlo. Em seguida a Seção 3.2 analisa o erro sistemático de três formas: comparando com métodos simplificados, com os resultados de um software padrão e com dados provenientes de monitoramento. Finalizando, o tempo de execução do programa é discutido na seção 3.3.

## **3.1 Erro estocástico**

A incerteza devida ao erro estocástico na computação foi minimizada calculando a iluminância inicial pela técnica do raio traçado direto e computando a componente refletida pelo método Monte Carlo. A iluminância inicial, especialmente quando devida à luz do sol, pode depender de forma significativa do brilho de uma única subdivisão do céu. Esta incerteza pode causar um efeito crucial nos resultados atingidos. Por outro lado, a luz natural refletida internamente tende a ser um resultado da influência de uma larga área de céu e a estimativa de erro no coeficiente de luz natural de uma única subdivisão é compensada por erros opostos em outras subdivisões, assim a variação total tende a se minimizar no calculo da iluminância.

No programa, o cálculo da luz solar refletida no solo e nas obstruções externas é separado em dois estágios: os coeficientes de solo (ou obstrução) são calculados usando a abordagem Monte Carlo e a contribuição do sol para cada subdivisão do solo (ou obstrução) é calculada diretamente. Como o solo é dividido em poucas partes, atingir um pequeno erro estocástico para os coeficientes de solo gasta um tempo insignificante, e é feito em paralelo com o cálculo dos coeficientes de luz natural.

Dentre todos os componentes, o elo mais fraco é a luz refletida internamente, a partir do sol (componente 8, Tabela 1). Seu erro é relacionado diretamente a um único coeficiente de luz natural. Neste caso, o programa permite definir um erro mínimo para esta subdivisão específica. Se forem necessários resultados para diferentes horas e azimutes, é feito um cálculo para cada subdivisão onde o sol está localizado. Porém o projeto de janelas nos trópicos normalmente deve evitar a entrada da luz solar direta, por questões de conforto térmico, eliminando a necessidade do procedimento anterior. Se a luz do sol apenas entrar no ambiente poucas vezes durante o ano e não atingir as regiões principais do plano de trabalho, sua contribuição pode ser desconsiderada para fins de projeto.

### *Como o programa calcula o erro estocástico*

O usuário define o erro máximo que deve ser alcançado no cálculo dos coeficientes. O programa é préconfigurado para um erro de 5%, com um nível de confiança de 95%. A rotina é executada *n* vezes para um pequeno número de partículas, 100 por exemplo. Para cada execução, um valor de iluminância é calculado para a sala em estudo, para uma situação típica de dia/hora/tipo de céu. Esse valor é usado para calcular o erro estocástico. O valor mínimo de *n* deve ser 25, para que os dados de iluminância sejam tratados como uma distribuição normal

#### *Erro devido à geometria do ambiente, tipo de céu, e coeficientes de luz natural e do solo*

Foi verificado que o erro tende a aumentar em função da complexidade da geometria, sendo necessário um maior número de partículas para manter o erro nos níveis desejados. Com relação ao erro estocástico, os resultados obtidos não apresentaram relação entre o tipo de céu e a geometria da sala.

A contribuição dos coeficientes de solo para o erro global mostrou-se inferior à dos coeficientes de luz natural. Outra observação é que o erro é inversamente proporcional aos valores dos coeficientes de solo. Isto implica que os resultados finais de iluminância/luminância devem ter erros menores, pois os erros maiores estão em subdivisões com menores contribuições para a iluminância global.

Como aconteceu com os coeficientes de solo, o erro é inversamente proporcional aos coeficientes de luz natural. Aqui o erro é maior no grupo de subdivisões do céu alcançado pelas partículas através do raio traçado para trás. Porém seus valores não são considerados significativos, pois o número de raios que atinge aquele grupo é muito pequeno.

É importante observar que o erro para um coeficiente de luz natural específico entre 24% e mais de 100% - como encontrado nos estudos – é bastante significativo, comparando com os 5% de erro na iluminância, que é alcançado pelo efeito de todos os coeficientes. Isto ocorre devido à compensação entre coeficientes que se distribuem acima e abaixo da média (melhor estimativa).

### **3.2 Erro determinístico**

O erro determinístico é avaliado de três maneiras: (i) Para encontrar discrepâncias nas etapas iniciais, comparando algumas saídas do programa com resultados a partir de ferramentas simplificadas; (ii) Para estimar a variação no céu e na geometria da sala, comparando os resultados com um software padrão (foi escolhido o Lumen Micro) para um conjunto de tipos de céu e geometrias; e (iii) Para uma confirmação definitiva, comparando os resultados com dados reais. Foi usado o bando de dados BRE-IDMP.

#### *Usando ferramentas simplificadas*

Foi usada uma sala de referência para comparar os resultados do fator de luz do dia (FLD) entre o software e duas ferramentas simplificadas. O FLD foi dividido em duas componentes, componente de céu (CC) e refletida internamente (CRI). Elas foram calculadas usando a tabela do BRS (desenvolvida por Hopkinson) e a formula de *split flux* (fluxo dividido). A Tabela 2 mostra os resultados para o céu encoberto padrão CIE.

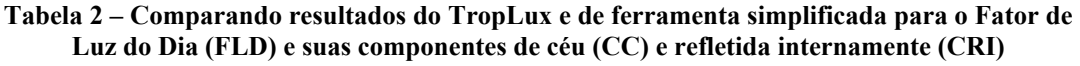

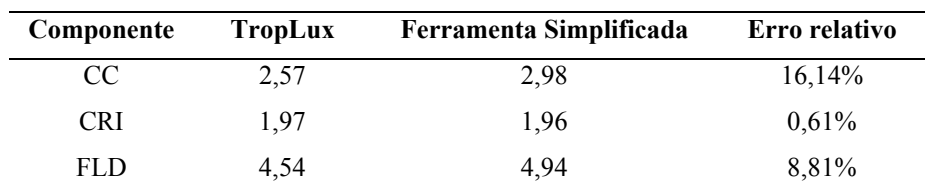

#### *Usando um software padrão*

Para validar o TropLux para diferentes geometrias e tipos de céu foi escolhido o *Lumen Micro*, da *Lighting Technologies*. Ele é baseado no método da radiosidade. A partir das equações da IES (IES - ILLUMINATING ENGINEERING SOCIETY, 1993), ele pode calcular a iluminância para três tipos de céu: claro, parcialmente nublado e encoberto. Ele também permite simular geometrias com algum grau de complexidade, o suficiente para avaliar os quatro tipos de sistemas de janela, estudados no capítulo seguinte.

Em ambos os programas foram simulados resultados para um ponto no centro de uma sala de referência, com 4 configurações. O TropLux calculou a iluminância horizontal difusa (externa) pelas equações da IES, porém as distribuições de luminância do céu se basearam no padrão CIE. O céu encoberto padrão CIE 1 foi comparado com o céu encoberto usado pelo *Lumen Micro*. Para os céus parcialmente nublado e claro foram usados pelo TropLux os céus CIE 10 e CIE 12, respectivamente.

Devido a limitações no *Lumen Micro*, os resultados foram comparados apenas para a componente direta e global. A componente refletida internamente não é mostrada, mas os resultados podem ser calculados facilmente pela subtração dos valores anteriores. As Tabelas 3 e 4 apresentam a iluminância no centro do plano de trabalho calculada pelo *Lumen Micro* e pelo TropLux respectivamente. A Tabela 5 mostra o erro relativo em percentagem. Um valor negativo significa que a estimativa do TropLux é menor que a do *Lumen Micro*.

|        | <b>Total</b> |           | Direta           |       |           |           |
|--------|--------------|-----------|------------------|-------|-----------|-----------|
|        | Claro        | Parc. Nub | <b>Encoberto</b> | Claro | Parc. Nub | Encoberto |
| Sala 1 | 2321         | 3444      | 991              | 676   | 1725      | 578       |
| Sala 2 | 1830         | 2653      | 736              | 579   | 1321      | 411       |
| Sala 3 | 1922         | 2752      | 793              | 574   | 1304      | 420       |
| Sala 4 | 1500         | 2461      | 725              | 574   | 1404      | 459       |

**Tabela 3– Iluminância (lx) no centro do plano de trabalho, calculada pelo** *Lumen Micro*

**Tabela 4 – Iluminância (lx) no centro do plano de trabalho, calculada pelo** *TropLux*

|        |       | <b>Total</b> |                  |              | Direta    |                  |
|--------|-------|--------------|------------------|--------------|-----------|------------------|
|        | Claro | Parc. Nub    | <b>Encoberto</b> | <b>Claro</b> | Parc. Nub | <b>Encoberto</b> |
| Sala 1 | 2546  | 3724         | 949              | 682          | 1888      | 531              |
| Sala 2 | 1991  | 2869         | 692              | 503          | 1373      | 351              |
| Sala 3 | 2324  | 3143         | 763              | 534          | 1468      | 406              |
| Sala 4 | 2222  | 3159         | 789              | 569          | 1576      | 444              |

**Tabela 5– Erro relativo (ERR em %) para estimativa de iluminância entre o** *Lumen Micro* **e o**  *TropLux*

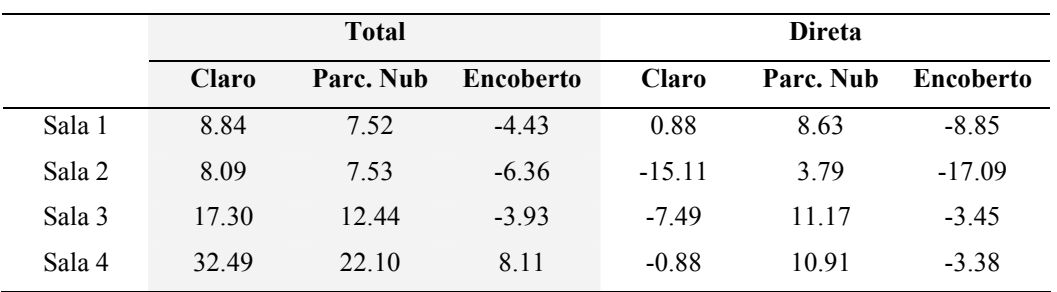

Os resultados mostram que para a sala com geometria básica (Sala 1) o erro relativo entre os programas é insignificante, menos de 10% para qualquer tipo de céu e componente avaliados. Esse erro também foi verificado para a iluminância total da sala com marquise (Sala 2). No entanto, foi encontrado um erro relativo significativo (ERR > 24%) para a componente refletida com céu claro para as salas com prateleira de luz (Sala 3) e com brise (Sala 4). Isto pode ocorrer devido às abordagens diferentes para distribuição de luminância de céu entre os softwares, já que o TropLux leva em consideração a luz solar refletida para os céus claro e parcialmente nublado. Devido a complexidade na geometria a inter-reflexão da luz na superfícies dos brises pode ser uma fonte de erro relativo entre os programas.

#### *Usando dados reais*

Para confirmar a validação, o TropLux foi testado com dados reais, monitorados pelo BRE e pelo IDMP (AIZLEWOOD *et al.*, 1996). Este banco de dados já havia sido usado previamente para validação de software e foi considerado bem satisfatório (MARDALJEVIC, 1995). A geometria da sala de teste é relativamente simples, embora moldura e barras funcionem como protetores solares em escala menor.

De forma simplificada, a sala – 3,00m x 9,00m x 2,70m – tem seis sensores de iluminância que medem resultados simultaneamente com uma estação IDMP montada na cobertura do mesmo prédio em Garston, Inglaterra.

(MARDALJEVIC, 1999) analisou detalhadamente o banco de dados BRE-IDMP. Ele validou um código de programa dentro do *Radiance* (WARD e SHAKESPEARE, 1998). A iluminância interna é calculada baseada nos valores de luminância das 145 subdivisões de céu e os resultados são comparados com o banco de dados.

O TropLux tem uma abordagem diferente. Ao invés das luminâncias do céu, a validação é baseada na iluminância horizontal difusa em conjunto com os padrões de céu da (CIE - COMMISSION INTERNATIONALE DE L'ECLAIRAGE, 2002). Existem duas razões básicas para isso. Primeiro, no TropLux o código para calcular a luminância interna a partir da luminância do céu é diferente daquele que calcula a partir da iluminância horizontal difusa. Portanto uma validação não funciona necessariamente para a outra. Segundo, se as entradas principais no TropLux fossem baseadas nas medições da luminância do céu, seu uso seria restrito a cidades com estação IDMP, classe pesquisa. Este não é o objetivo do TropLux. Portanto, apenas a iluminância horizontal difusa ( $E_{dh}$ ) seria necessária para um desempenho confiável do programa. Uma vez que E<sub>dh</sub> é uma medição primária de iluminação natural, pode-se prever que o programa venha a ser usado mais freqüentemente desta maneira.

Foi comparado todo o banco de dados BRE-IDMP. A Figura 2 mostra os resultados para o ponto 2. O eixo Y representa a iluminância em lx, e o eixo X o número seqüencial de simulações/medições. Para cada valor em X há 15 pontos pretos representando cada um dos céus CIE e um pequeno círculo vermelho para o valor medido. Desta forma, é possível se obter uma visão geral de toda a análise.

O programa encontrou a melhor escolha, a partir dos 15 céus CIE, para cada uma das 754 condições. Os resultados foram comparados usando o erro relativo (ERR) calculado pela Eq. 01.

$$
ERR = \frac{E_{small} - E_{med}}{E_{med}} \times 100\%
$$
 [Eq. 01]

Onde Esimul é a iluminância simulada pelo TropLux e Emed é a iluminância medida, disponível no bando de dados BRE-IDMP

Os resultados foram agrupados em um histograma para cada ponto, como pode ser visto para o ponto 2 na Figura 3.

Os dados foram também avaliados pelo coeficiente de correlação. A Tabela 6 mostra os resultados para o conjunto completo dos dados e depois de extraído os valores espúrios. Os valores foram considerados espúrios quando o desvio da média era maior que três vezes o desvio padrão.

Apenas os pontos 3 e 5 apresentaram correlação baixa, porém após a extração dos valores espúrios os resultados tornaram-se mais significativos. Para visualização, a Figura 4 mostra a correlação entre os valores medidos e simulados. Os valores espúrios são impressos em círculos vermelhos.

Foi encontrado um coeficiente de correlação superior a 0,95 para todos os seis pontos estudados. Este é um bom indicativo de que a validação com dados reais pode ser considerada satisfatória. A fonte principal de imprecisão no modelo ocorre quando a luz do sol está disponível. As razões seguem o conceito de 'erros relacionados à visibilidade da fonte' proposto por Mardaljevic. A falta de precisão na especificação geométrica do edifício parece ser a principal razão. Mardaljevic aponta três outras razões que podem também ser consideradas: a representação da fotocélula no modelo como um ponto, simular o sol como um único raio de sol, e a incerteza na distribuição de luminâncias do céu na região próxima ao sol. Entretanto esta influência parece ser menor que a provocada pela especificação da geometria.

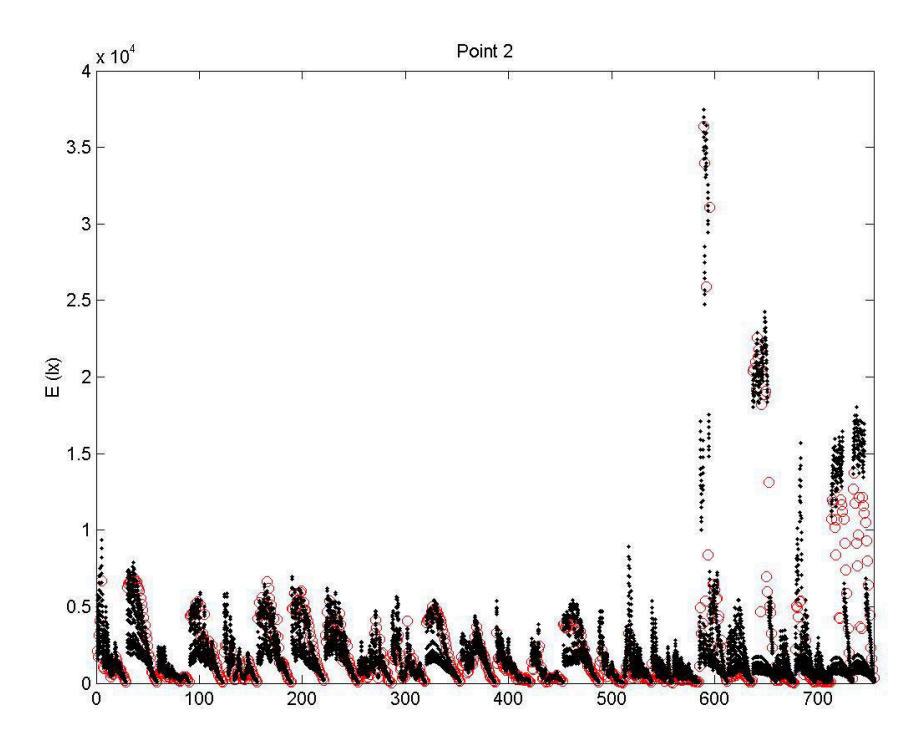

**Figura 2 – Comparando resultados do banco de dados BRE-IDMP (Ponto 2) e simulados pelo TropLux para 15 céus padrão CIE. O Eixo X representa o número seqüencial de medições/simulações** 

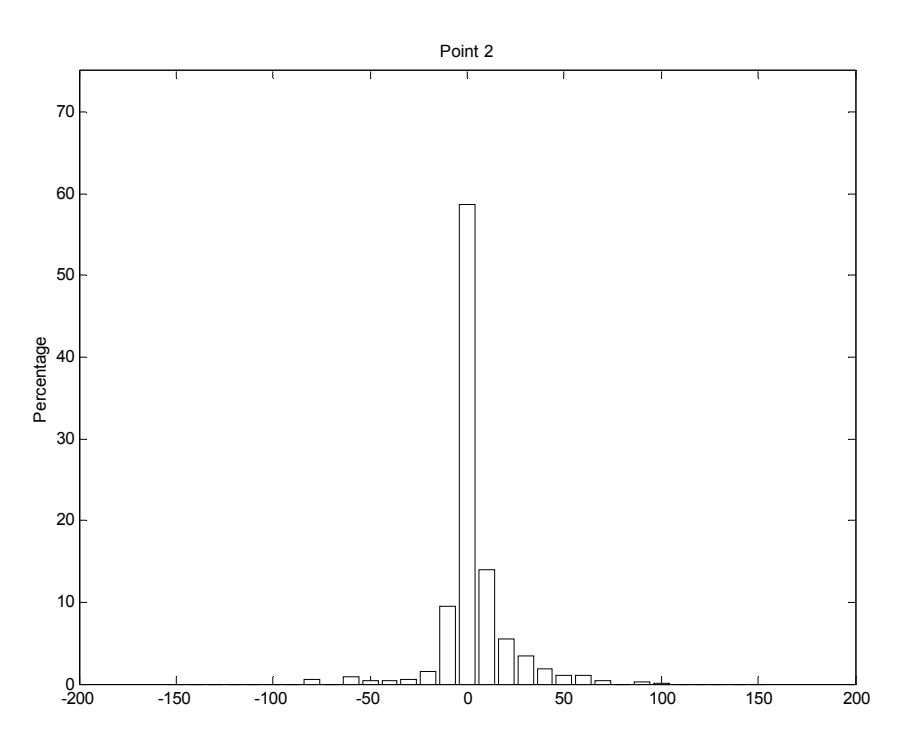

**Figura 3 – Histograma para ERR (%) entre a iluminância interna medida e a melhor estimativa, para o Ponto 2 da sala de testes do BRE.** 

|       | Coeficiente de correlação |                               |  |
|-------|---------------------------|-------------------------------|--|
| Ponto | Conjunto completo         | Conjunto sem valores espúrios |  |
|       | 0.900                     | 0.957                         |  |
| 2     | 0.953                     | 0.989                         |  |
| 3     | 0.831                     | 0.955                         |  |
|       | 0.921                     | 0.982                         |  |
|       | 0.740                     | 0.978                         |  |
|       | 0 993                     | 0.998                         |  |

**Tabela 6 – Coeficiente de correlação para valores de iluminâncias medidas e simuladas em seis pontos com o conjunto completo e excluído os valores espúrios** 

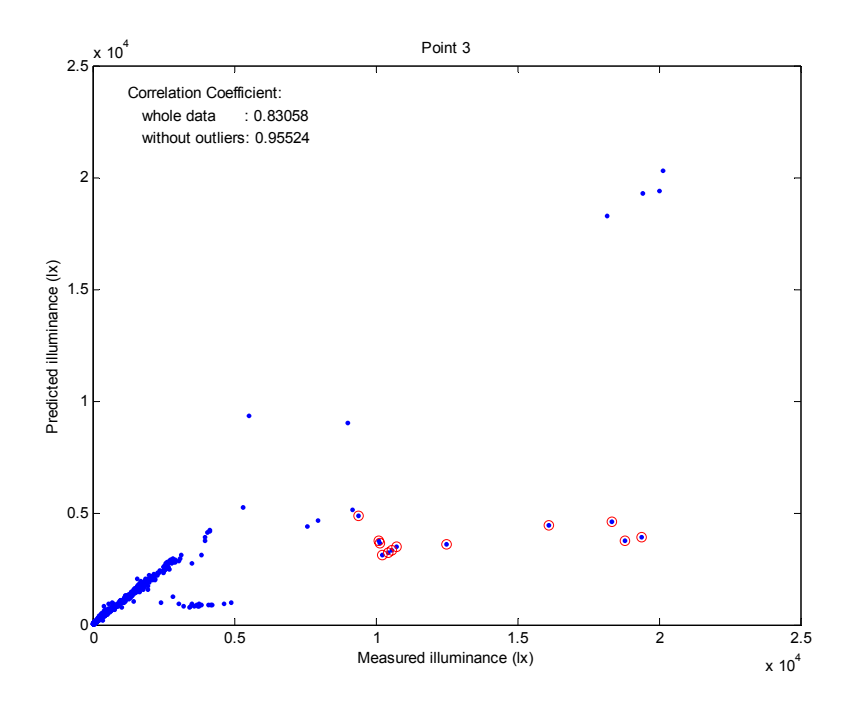

**Figura 4 – Correlação entre a iluminância medida pelo BRE e a simulada pelo TropLux (Ponto 3)** 

#### **3.3 Tempo de processamento**

O tempo gasto para processamento do programa com uma estimativa de erro de 5% foi de cerca de 20 minutos em um PC com Pentium III 666 MHz e 128Mb RAM. Isto varia em função da geometria da sala e dos materiais, com ponderação especial no sistema de janela.

No exemplo analisado, a janela simples levou 15 minutos processando 24500 partículas, enquanto o sistema com brises gastou 32 minutos para 27600 partículas emitidas. A marquise levou cerca de 23 minutos, mas precisou de 33000 partículas para alcançar o erro previsto. O sistema com prateleira de luz ficou na média, processando 26800 partículas em 19 minutos.

Após o processamento dos coeficientes, é insignificante o tempo gasto para calcular a iluminância para diferentes tipos de céu, orientação de janela, hora do dia ou dia do ano. Por exemplo, para calcular a iluminância 13 horas por dia durante todo o ano (4745 medições) o programa gastou cerca de 15 minutos usando o computador descrito anteriormente. Isto significa menos que 0,2 segundos por processamento.

Outro aspecto que influencia o tempo de processamento é o ponto de referência. Para a sala de teste do BRE, usada para validação na Seção 3.2, seis pontos foram avaliados com diferentes distâncias da janela. A Figura 5 mostra a relação entre essa distância e o tempo gasto no processamento para esta situação com o computador já descrito nesta Seção.

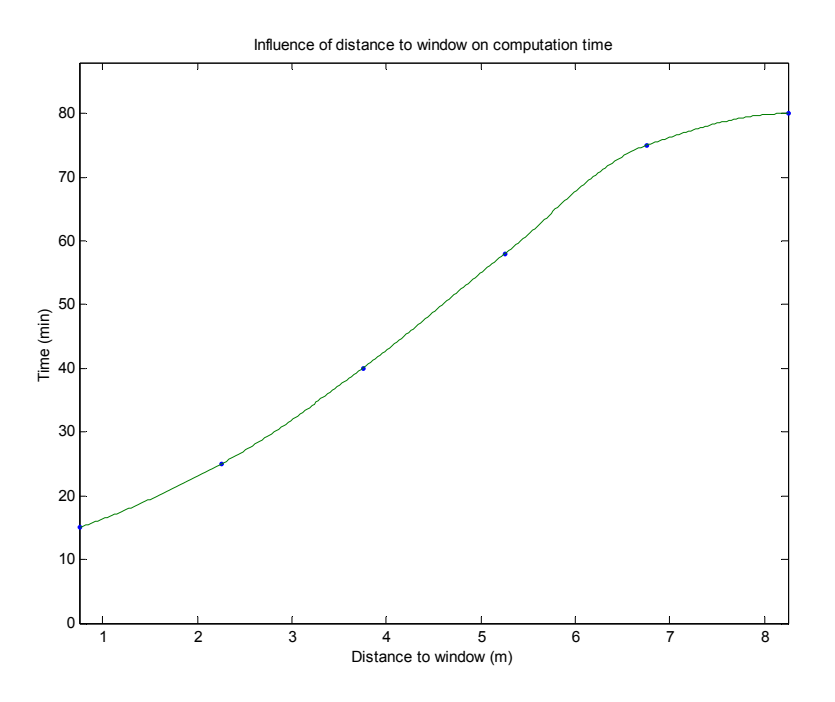

#### **Figura 5 – Influência da distância entre o ponto de referência e a janela no tempo de processamento do TropLux**

## **4. CONCLUSÃO**

Este artigo mostra que o TropLux permite simular as características específicas da iluminação natural no ambiente tropical. O programa, usando o método Monte Carlo e a técnica do raio traçado para trás (backward raytracing), pode atingir um padrão aceitável de erro padrão dentro de um tempo razoável de processamento. O uso dos coeficientes de luz natural permite um cálculo muito rápido da iluminância para diferentes tipos de céu, horas do dia, dias do ano e variações nas orientações das fachadas.

O uso da componente 2 (Tabela 1) como base para o cálculo do erro estatístico mostrou-se apropriado, tendo atingido resultados rápidos e precisos. Quando a luz solar refletida entra na sala sem rebater no solo ou em obstrução (componente 8, Tabela 1), deve se observar o erro do coeficiente de luz natural associado à posição do sol.

O uso dos coeficientes de solo e de obstrução se mostrou um importante método para atingir resultados detalhados da iluminação natural em um ambiente. Isto também ajuda a reduzir o erro estatístico relacionado com a componente refletida interna.

Para avaliar o erro sistemático, os resultados alcançados pelo TropLux foram comparados com o banco de dados do BRE-IDMP, resultados do programa Lumen Micro e cálculo a partir de métodos simplificados. Os teste aplicados comprovaram a validade do programa. O TropLux mostrou-se uma ferramenta adequada ao cálculo de iluminação natural, não apenas para os trópicos mas de uma forma geral.

É fundamental enfatizar que validação é uma questão de se manter uma boa prática na escrita do código, bem como nas medidas instrumentais. A necessidade em controlar o erro for observada em todos os estágios do projeto. Verificações numéricas dos resultados foram feitas em três níveis. Validação perfeita é uma impossibilidade. Porém os resultados mostram que o nível de previsão do TropLux é comparável àquele produzido pelo *Radiance*, como estudado por (MARDALJEVIC, 1999), e os resultados globais apresentam-se consistentes.

## **5. AGRADECIMENTO**

O autor agradece o Prof. Peter Tregenza pelos comentários e o Dr. Paul Littlefair pela permissão para uso do banco de dados do BRE - Building Research Establishment da Inglaterra, que serviu de base para validação do TropLux.

## **6. REFERÊNCIAS BIBLIOGRÁFICAS**

AIZLEWOOD, M. E., S. HILL e G. K. COOK. (1996) The development of a reference data set for lighting computer programs. *CIBSE - National Lighting Conference*. Bath - UK: CIBSE**:** 172-177 p.

ASHDOWN, I. (1994) *Radiosity: a programmer's perspective*. New York; Chichester: Wiley. 496 p.

CABÚS, R. C. (2002) *Tropical daylighting: predicting sky types and interior illuminance in north-east Brazil*. (PhD). Architecture, University of Sheffield, Sheffield, 288 p.

\_\_\_\_\_\_. (2005) *TropLux V 2.0 - Manual do Usuário*. Maceió: Grilu.

CIE - COMMISSION INTERNATIONALE DE L'ECLAIRAGE. (2002) *Spatial distribution of daylight - CIE standard general sky*. Wien: CIE, p.7. (CIE DS 011.2/E:2002).

GLASSNER, A. S. (1989) *An introduction to ray tracing*. London: Academic Press, p.327ed.

GORAL, C. M.*, et al.* (1984) Modeling the interaction of light between diffuse surfaces. *Computer Graphics*, v.18, n.3, p.213-222.

HAJI-SHEIKH, A. (1988) Monte Carlo methods. In: W. J. MINKOWYCZ, E. M. SPARROW*, et al* (Ed.). *Handbook of numerical heat transfer*. New York: John Wiley & Sons. Monte Carlo methods, p.673-722

IES - ILLUMINATING ENGINEERING SOCIETY. (1993) *Lighting Handbook*: IES, 8<sup>th</sup> ed.

MARDALJEVIC, J. (1995) Validation of a lighting simulation program under real sky conditions. *Lighting Research and Technology*, v.27, n.4, p.181-188.

\_\_\_\_\_\_. (1999) *Daylight simulation: validation, sky models and daylight coefficients*. (PhD). Institute of Energy and Sustainable Development, De Montfort University, 313 p.

SHIRLEY, P. (2000) *Realistic ray tracing*. Natick, Massachusetts: A.K. Peters. 165 p.

STANGER, D. (1984) Monte Carlo procedures in lighting design. *Journal of the Illuminating Engineering Society*, v.13, n.4, p.368-371.

TREGENZA, P. (1983) The Monte Carlo method in lighting calculations. *Lighting Research & Technology*, v.15, n.4, p.163-170.

TREGENZA, P. e I. M. WATERS. (1983) Daylight coefficients. *Lighting Research & Technology*, v.15, n.2, p.65-71.

WARD, G. e R. SHAKESPEARE. (1998) *Rendering with radiance: the art and science of lighting visualization*. San Francisco: Morgan Kaufmann

WATT, A. (2000) *3D computer graphics*. Harlow: Addison-Wesley. 570 p.